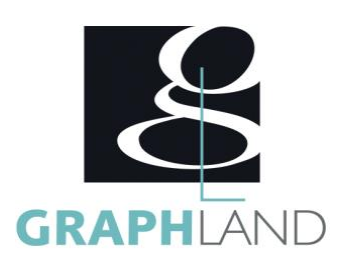

# **Excel VBA Approfondissement**

# **Objectifs**

Utiliser les fonctionnalités avancés d'Excel VBA Découvrir des liens avec d'autres programmations Réaliser des programmes complexes en lien avec d'autres fichiers

# **Public Visé**

Tout public (demandeur d'emploi, salarié, entreprise, fonctionnaire et Bonnes connaissances de base en VBA ou formation VBA Initiation étudiant)

### **Méthodes et moyens pédagogiques**

En présentiel ou à distance, de 1 à 6 personnes, des salles dédiées à la formation, PC et logiciel fournis par stagiaire, attestation de suivi de stage, évaluation formative à l'issue des différentes séquences et sommative à la fin de session 1 formateur expérimenté. Support dématérialisé transmis en fin de session.

## **Qualification Intervenant(e)(s)**

Formateur expérimenté

# **Pré Requis**

# **Parcours pédagogique**

#### Jour 1 :

- UTILISER LE DÉBUG ET GESTION DES ERREURS
- Types d'erreurs
- Débug
- Gestion des erreurs en VBA
- On Error
- La fonction Error et l'objet Err
- Les différentes techniques
- CREER DES LIENS AVEC LES FICHIERS EXTERIEUR
- Accéder aux bases de données
- 
- Communication avec Access
- Communication avec Outlook
- Protocole DDE
- Objets OLE / ActiveX
- Objets liés ou incorporés
- Validation des acquis journaliers par un quizz (10min)
- Jour 2 :
- CONNAÎTRE EXCEL VBA ET INTERNET
- Requêtes sur Internet
- Objet QueryTable
- Publication de pages Web
- Objet WebOptions
- Comprendre le XML
- Import, Export, mappage XML
- Objet HyperLink
- DECOUVRIR LA PROGRAMMATION WINDOWS
- Présentation des API
- Appel d'une fonction de l'API Windows
- Liste des fonctions de l'API Windows
- Exemples d'utilisation
- Lire et écrire dans un fichier
- Evaluation finale théorique par un quizz de 30Min
- Certification selon dossier stagiaire
- Informations complémentaires du programme :
- Equivalence : sans objet
- Passerelle : Sans objet
- Suite de parcours : Excel spécifique
- Débouchés : Développeur

**GRAPH LAND - Numéro de déclaration d'activité (ne vaut pas agrément de l'état) : 826903297.69** 

**GRAPH LAND LYON (Siège)** Tél. 04 72 10 96 20

GRAPH LAND - 26 RUE ARTHUR - 69004 LYON - 69004 LYON - 69004 LYON - 69004 LYON - 69004 LYON - 69004 LYON - 690<br>Lyon - 69004 LYON - 69004 LYON - 69004 LYON - 69004 LYON - 69004 LYON - 69004 LYON - 69004 LYON - 69004 LYON - $T_{\text{c}}$  and  $\alpha$  of  $\alpha$  factor internet internet :  $\alpha$  or  $\alpha$  internet internet internet internet internet internet internet internet internet internet internet internet internet internet internet internet internet i Société par actions simplifiée au capital de 42 112 - N° TVA Intra. : FR 28 378889927 - Code NAF : 7112B

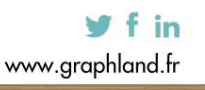

#### • DAO / ADO • Automation

• Communication avec Word

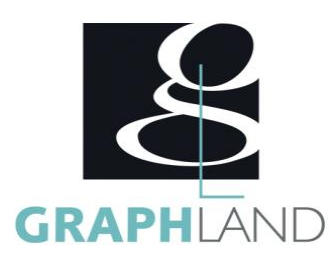

La formation Excel Approfondissement permet d'approfondir les fonctionnalités de base en VBA d'Excel. Elle peut être dispensée dans nos centres de formation de Lyon, de Paris ou au sein de votre entreprise.

#### **Méthodes et modalités d'évaluation**

Préparation au TOSA

#### **Modalités d'Accessibilité**

Ce programme est accessible aux personnes en situation de handicap (envoyez un email à referenthandicap@graphland.fr).

**Durée**

**Effectif** De 1 à 6 Personnes

**2** Jours **14.00 Heures** 

**Contactez-nous ! Laura FERREIRA Ingénieure commerciale** **Tél. : 0472101277 Mail : laura.ferreira@graphland.fr**

**GRAPH LAND LYON (Siège)** Tél. 04 72 10 96 20

**GRAPH LAND - Numéro de déclaration d'activité (ne vaut pas agrément de l'état) : 826903297.69** 

GRAPH LAND - 26 RUE ARTHUR - 69004 LYON - 69004 LYON - 69004 LYON - 69004 LYON - 69004 LYON - 69004 LYON - 690<br>Lyon - 69004 LYON - 69004 LYON - 69004 LYON - 69004 LYON - 69004 LYON - 69004 LYON - 69004 LYON - 69004 LYON - $T_{\text{c}}$  and  $\alpha$  of  $\alpha$  factor internet internet :  $\alpha$  or  $\alpha$  internet internet internet internet internet internet internet internet internet internet internet internet internet internet internet internet internet i Tél. 01 44 88 95 15<br>
Société par actions simplifiée au capital de 42 112 - 122 112 - 123 112 - 123 112 - 123 112 - 123 112 - 123 1

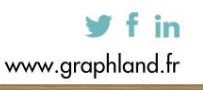